# Graphic Bundle

### **Chapter 2: Understanding How Ethereum Works**

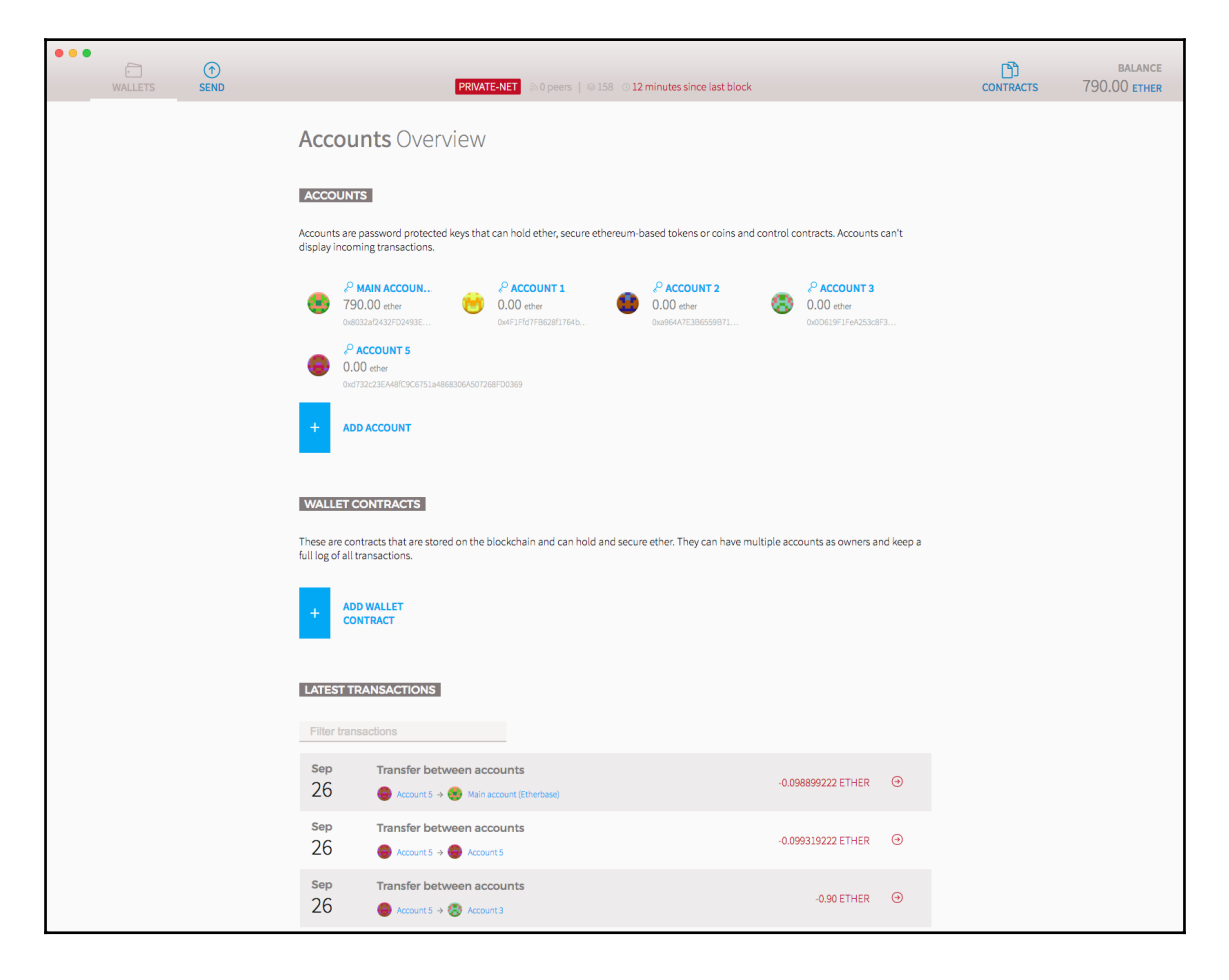

# **Chapter 4: Getting Started with web3.js**

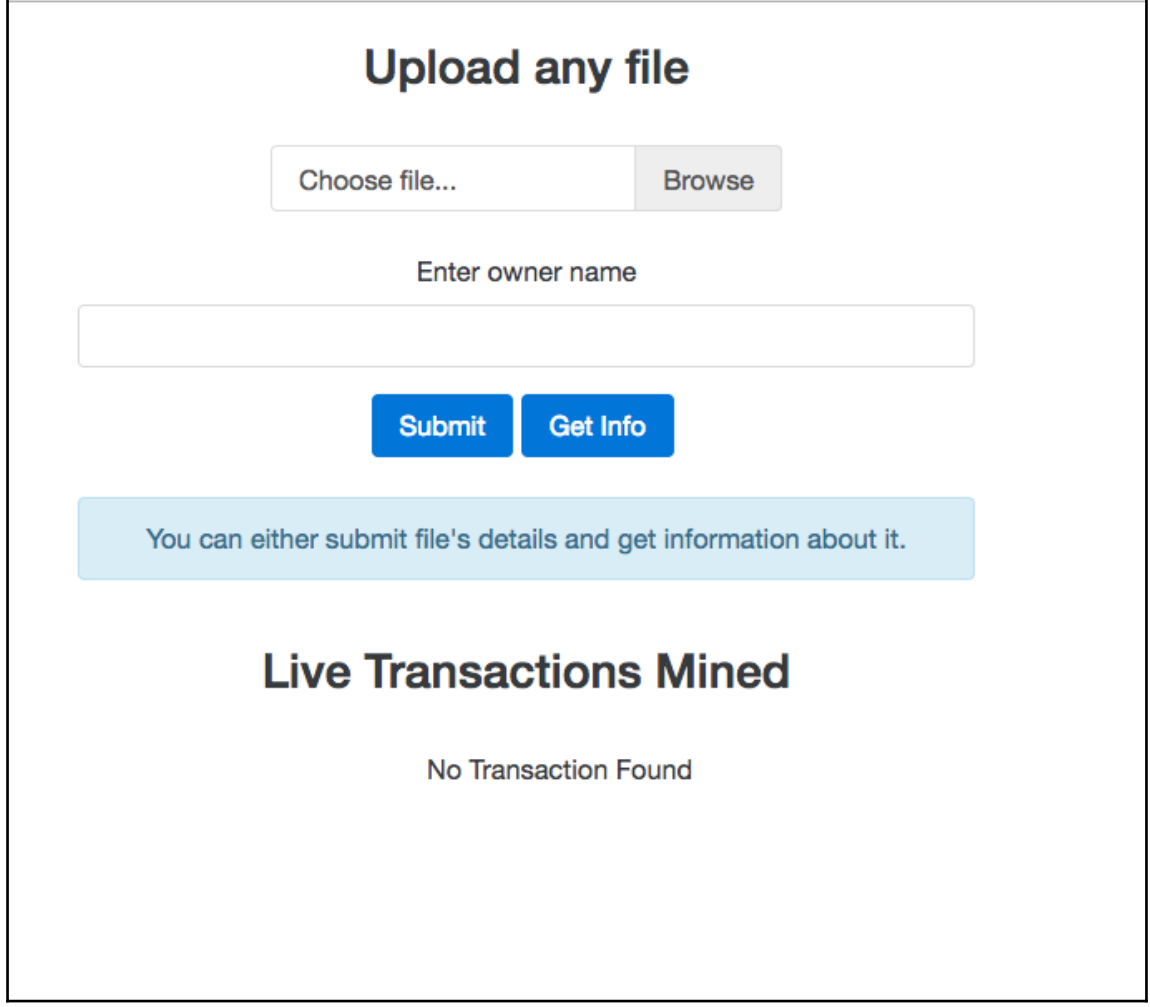

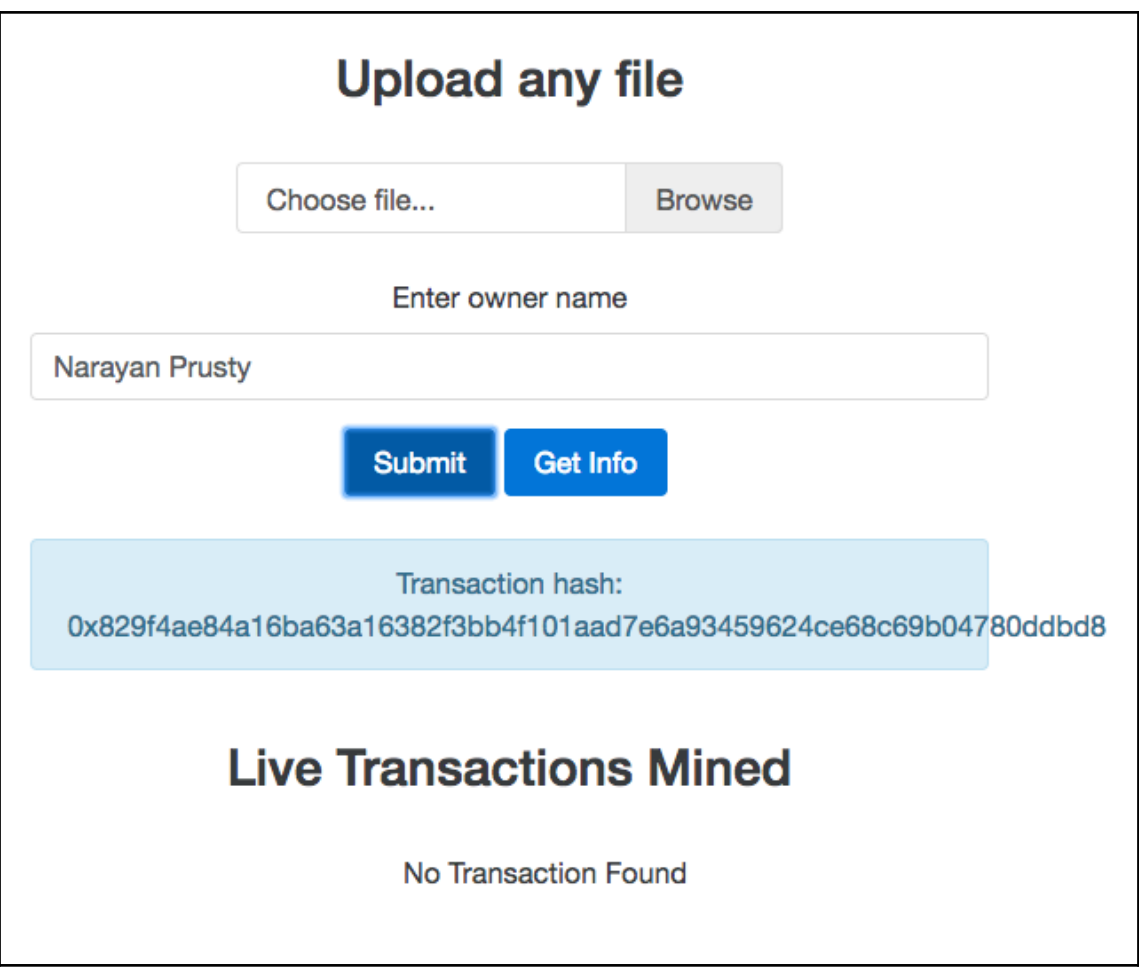

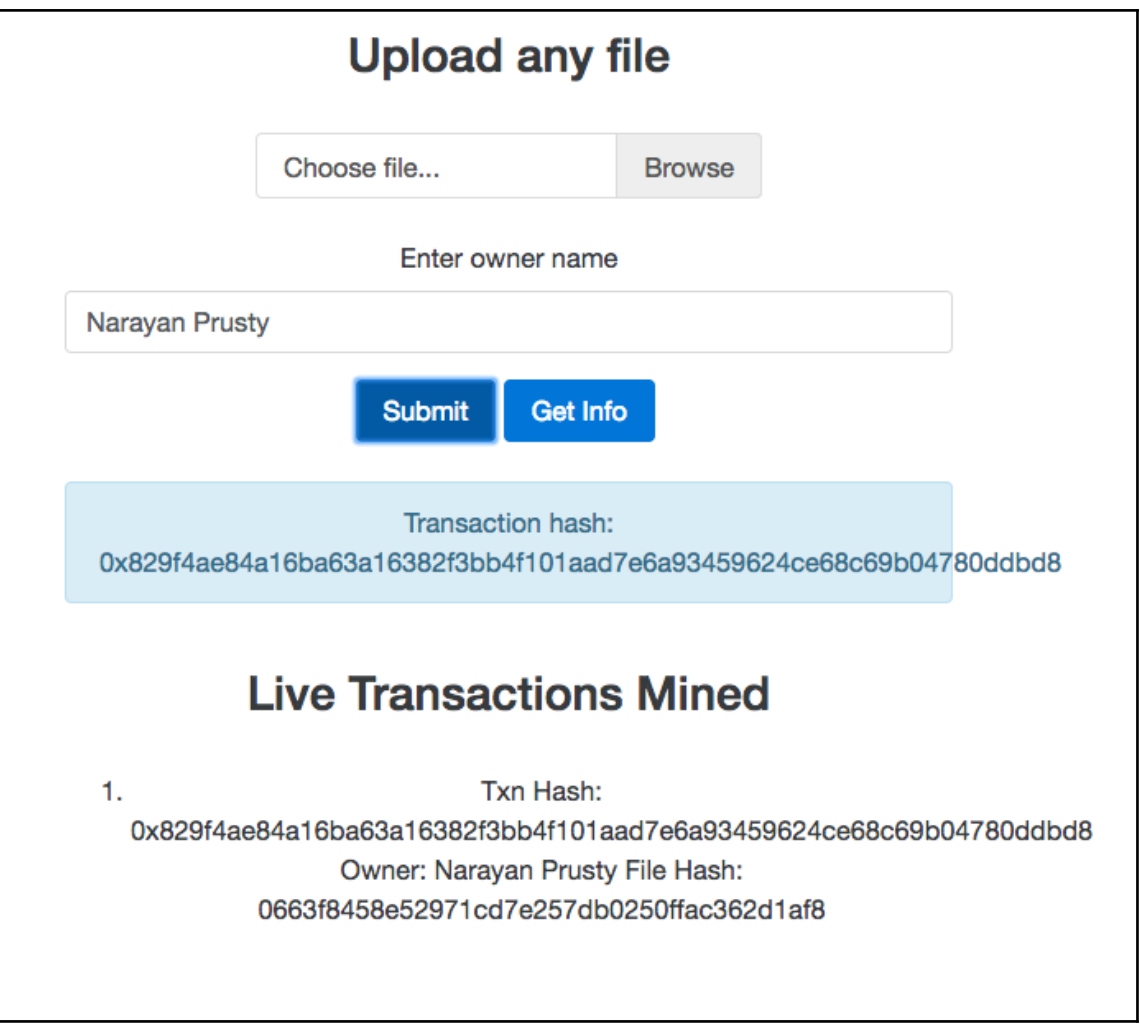

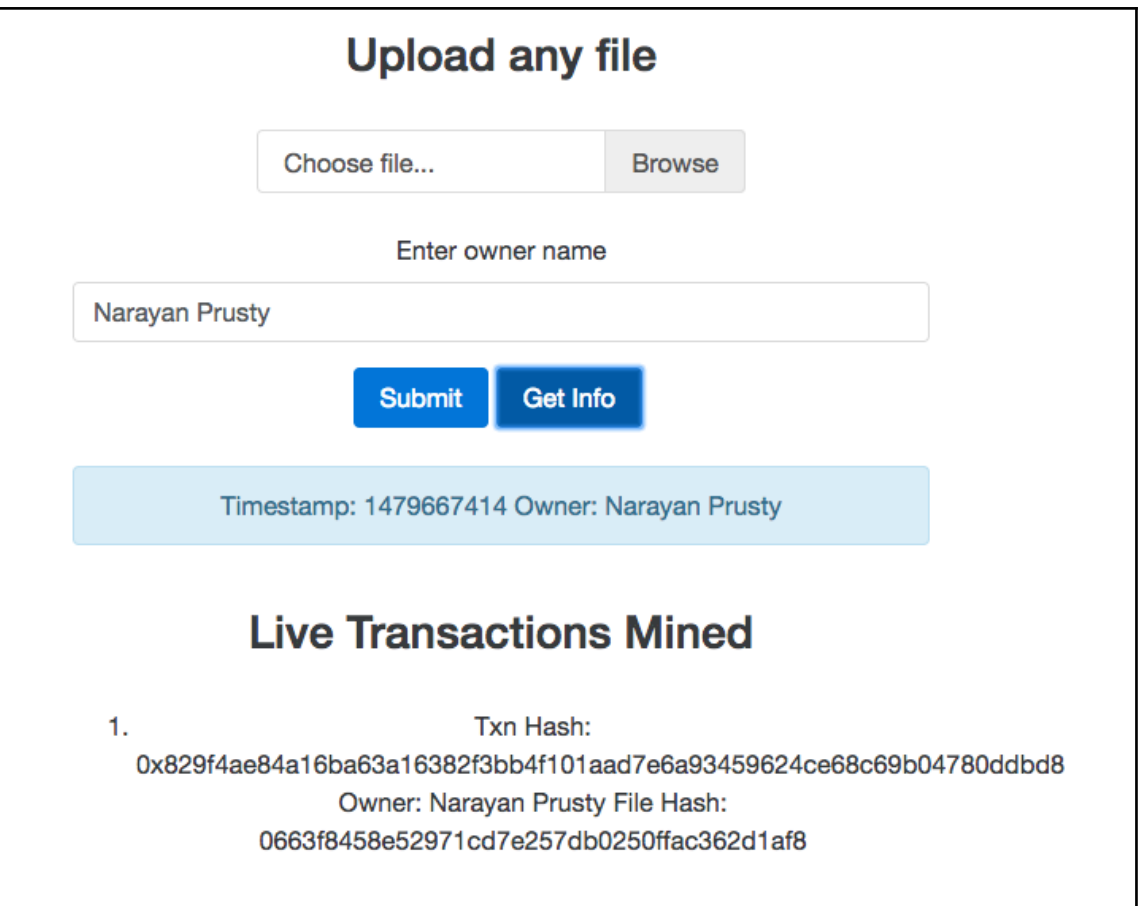

# **Chapter 5: Building a Wallet Service**

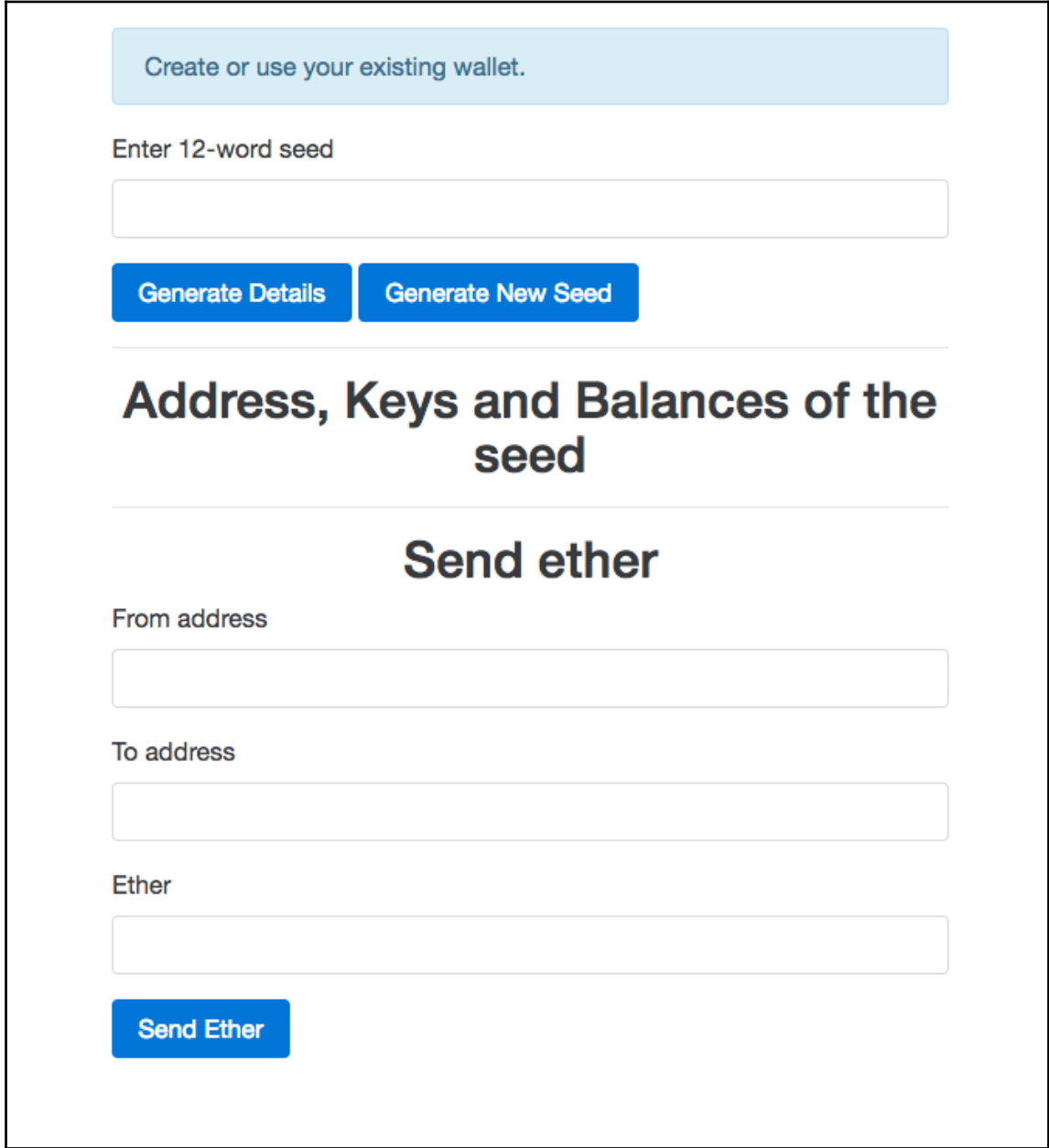

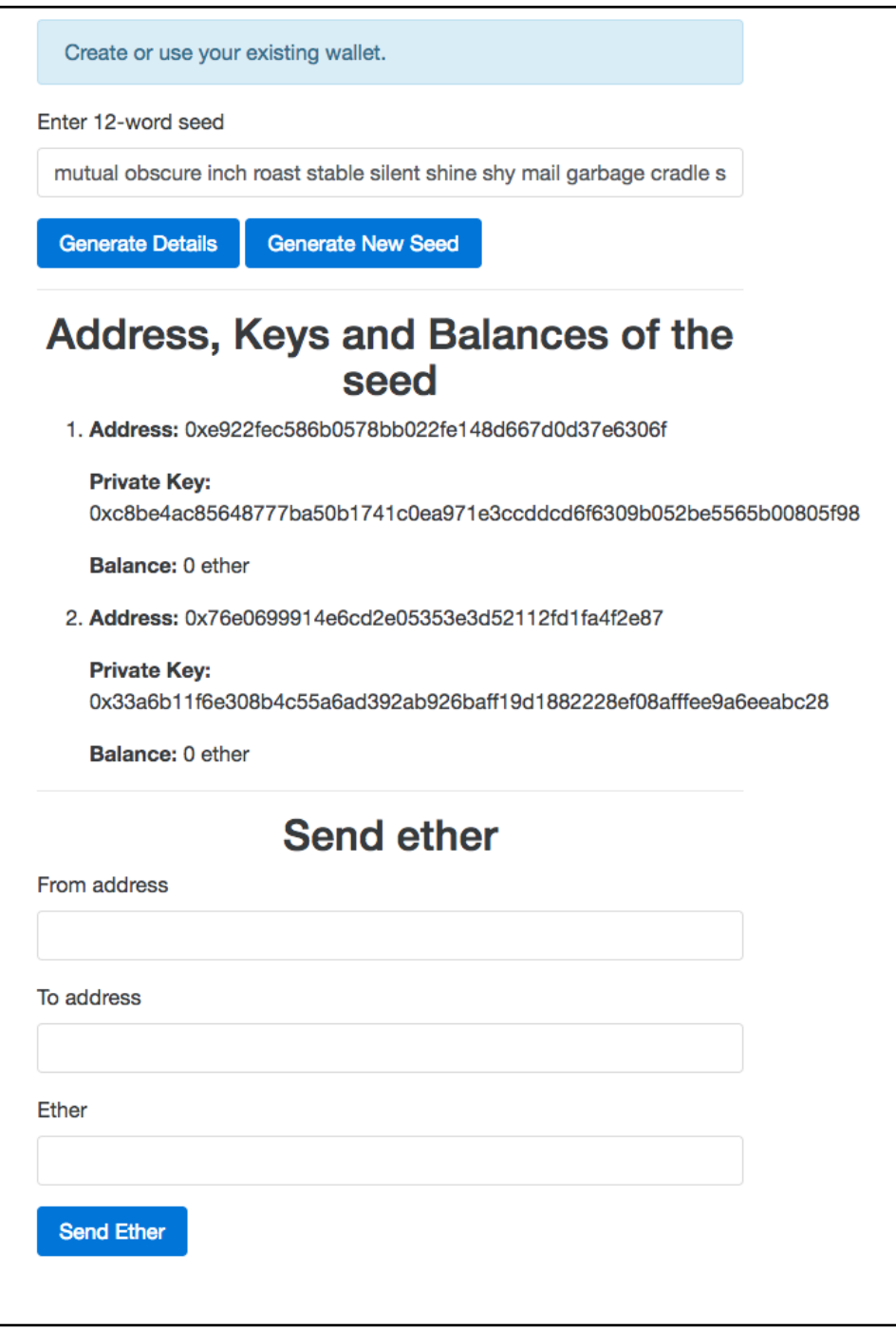

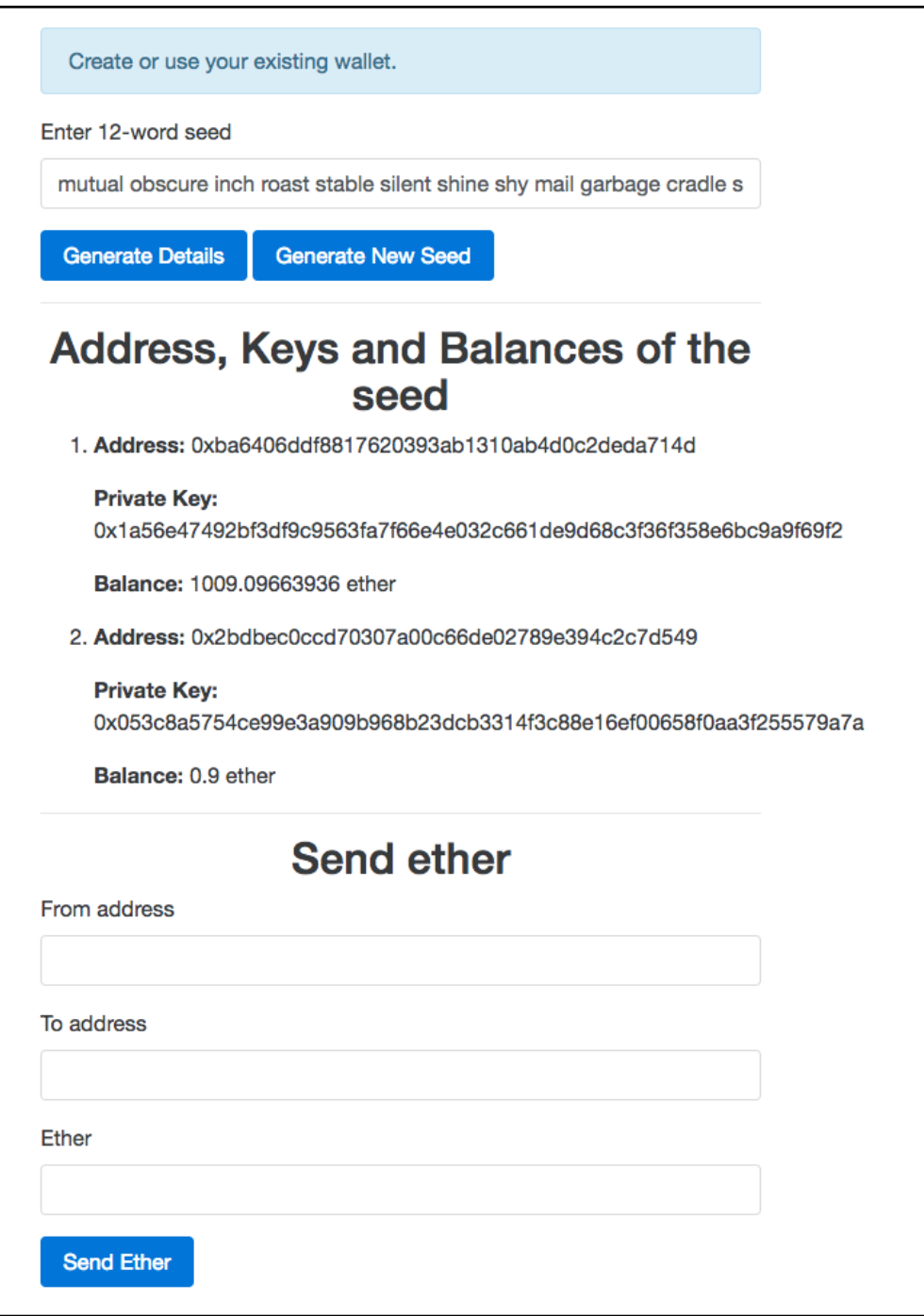

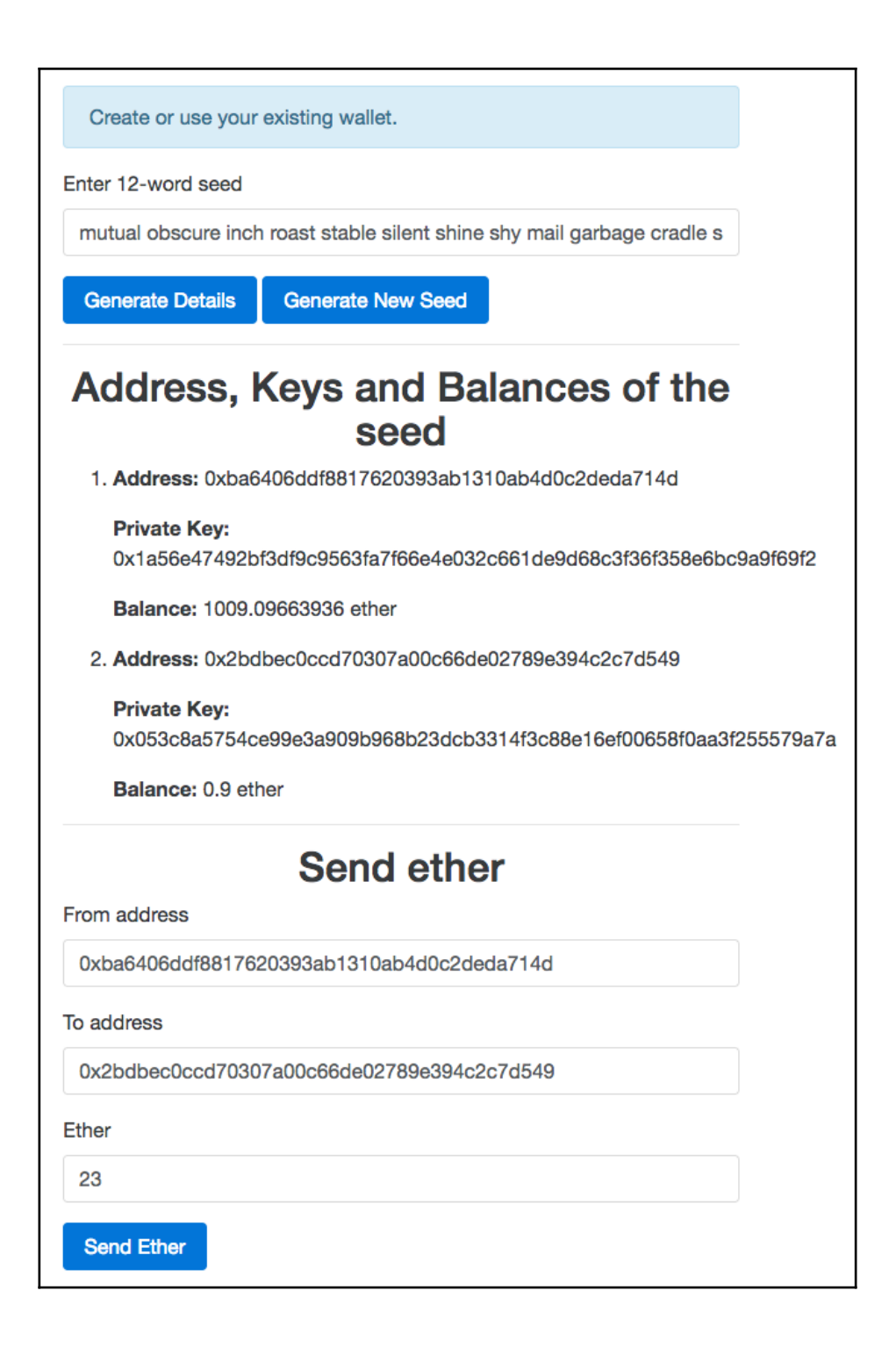

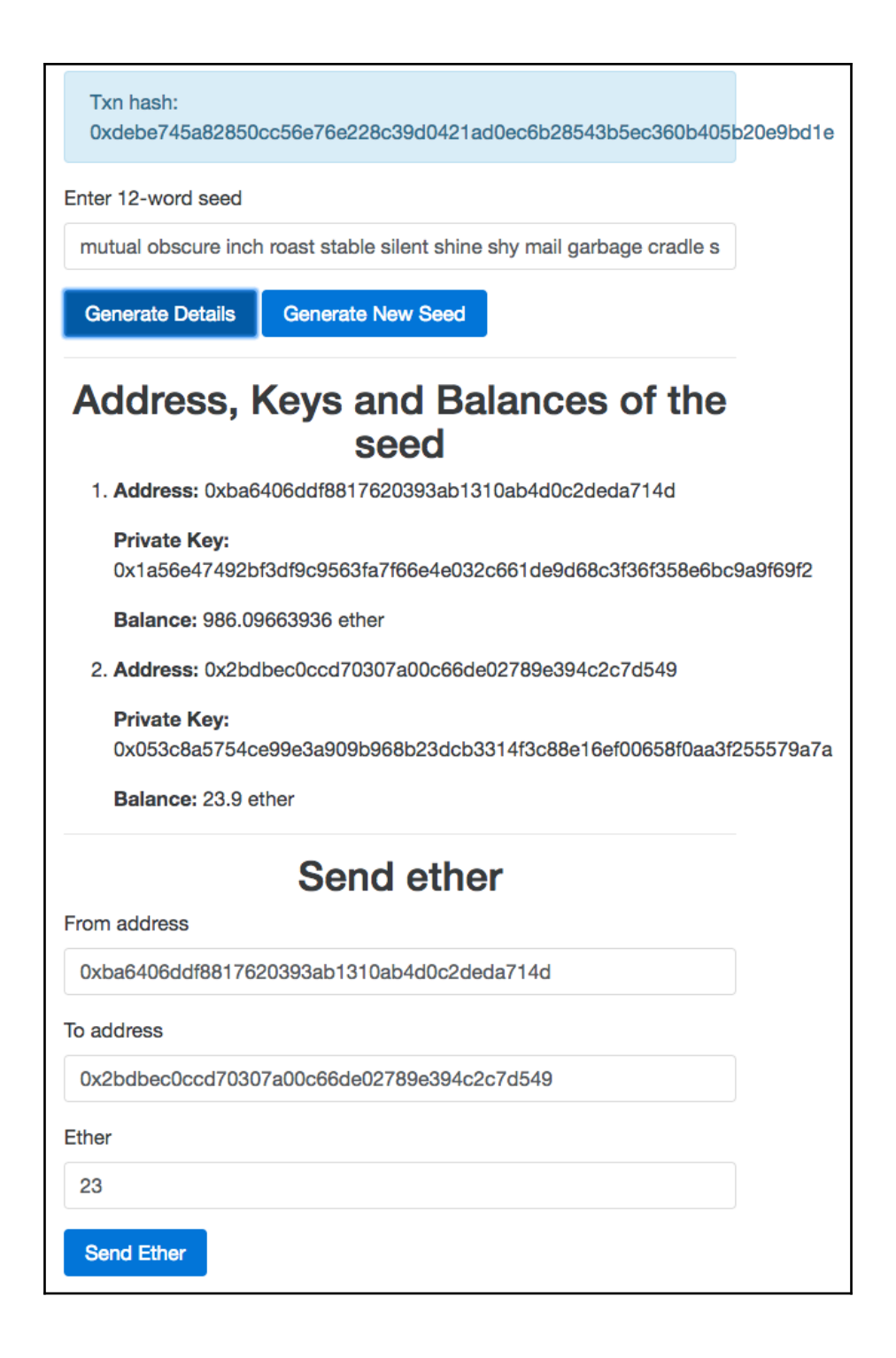

### **Chapter 6: Building a Smart Contract Deployment Platform**

п

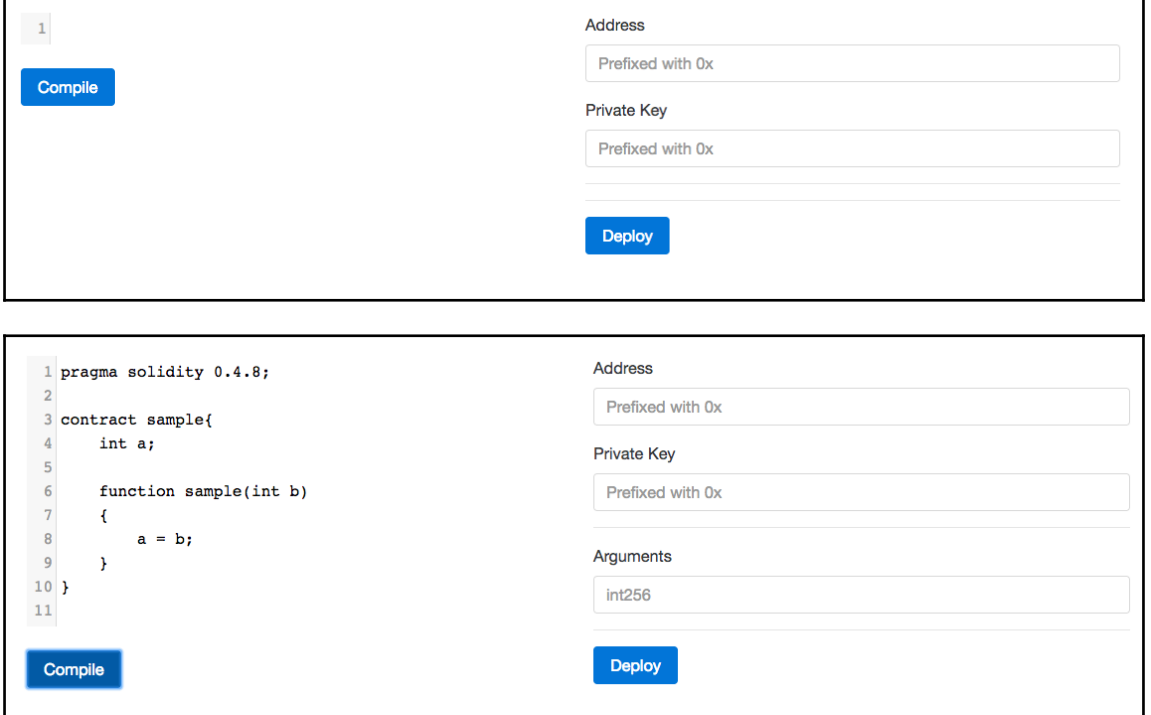

٦

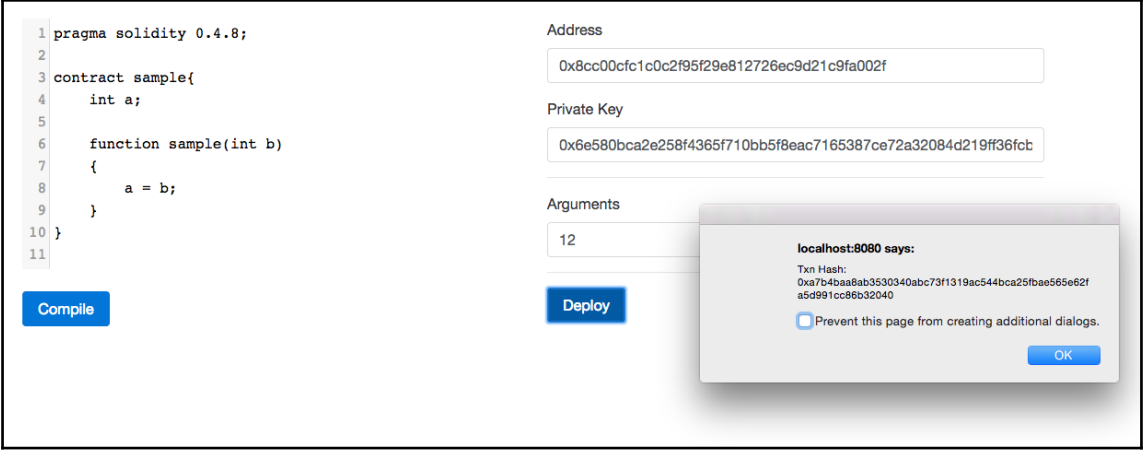

# **Chapter 7: Building a Betting App**

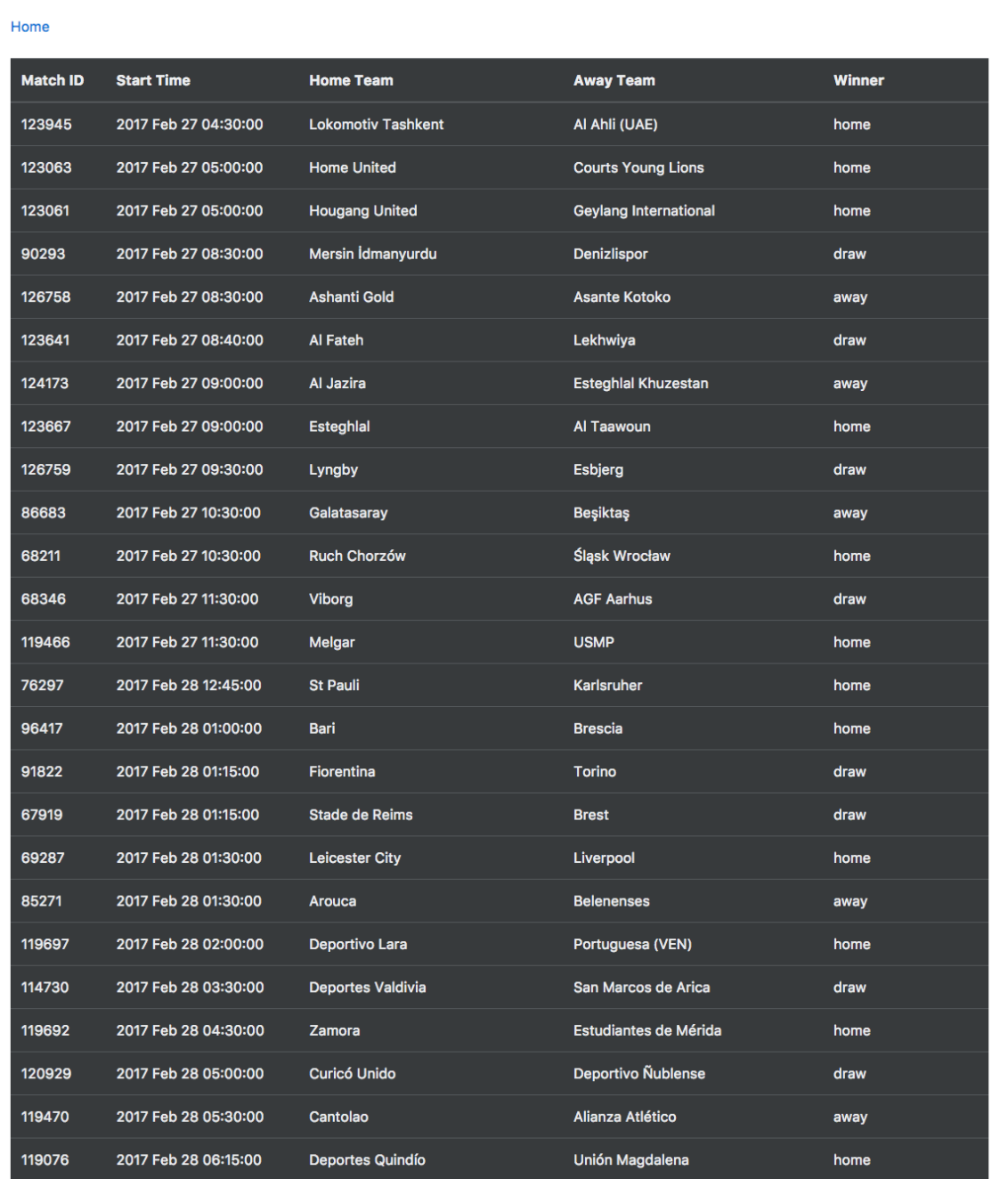

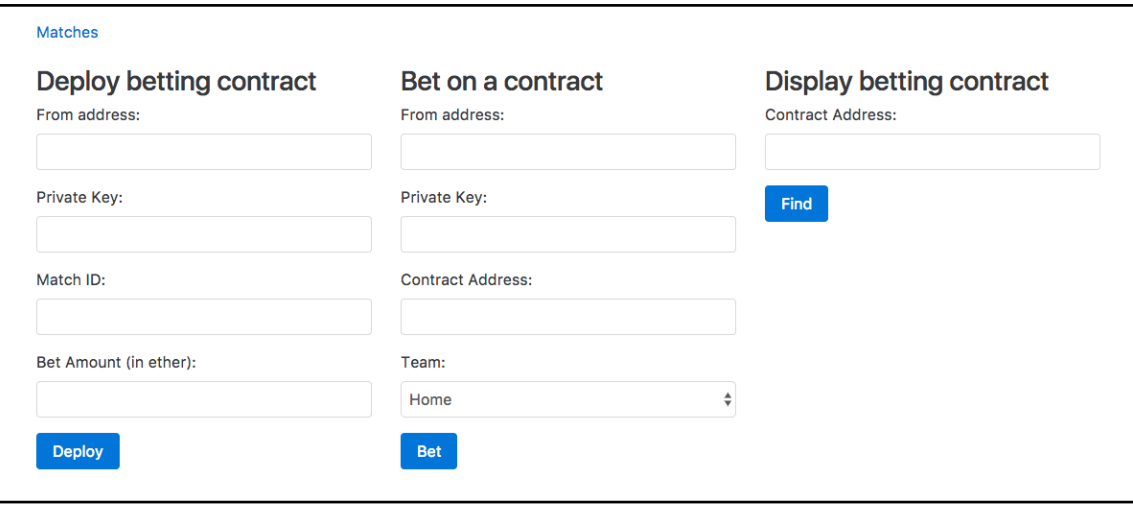

#### **Matches**

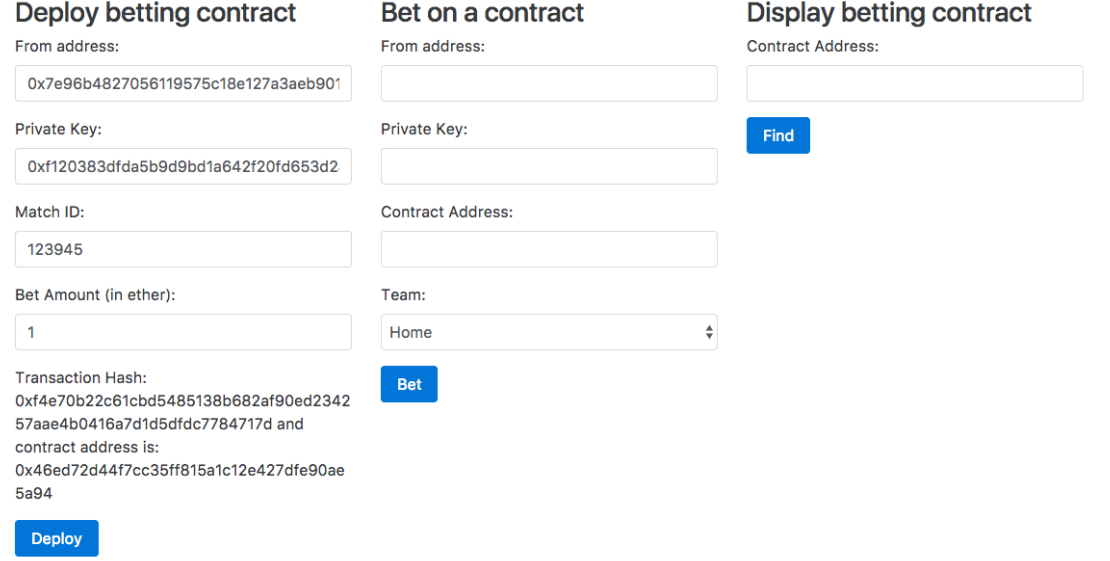

#### **Matches**

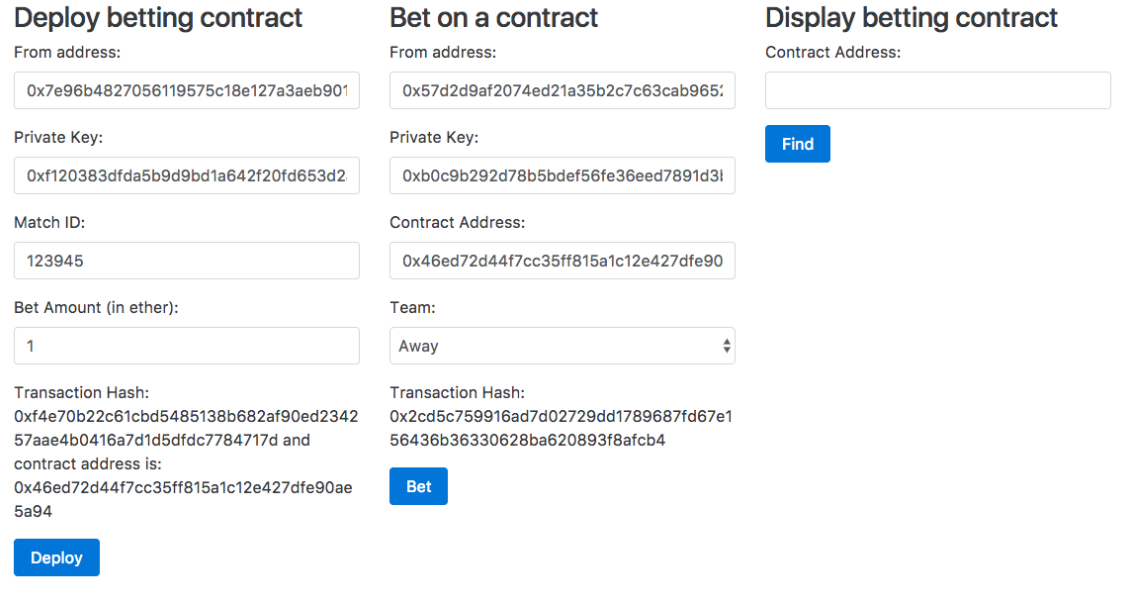

#### Matches

### **Deploy betting contract**

From address:

0x7e96b4827056119575c18e127a3aeb901

Private Key:

0xf120383dfda5b9d9bd1a642f20fd653d2

#### Match ID:

123945

Bet Amount (in ether):

 $\mathbf{1}$ 

Deploy

### **Transaction Hash:** 0xf4e70b22c61cbd5485138b682af90ed2342

57aae4b0416a7d1d5dfdc7784717d and contract address is: 0x46ed72d44f7cc35ff815a1c12e427dfe90ae 5a94

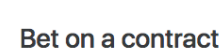

### From address:

0x57d2d9af2074ed21a35b2c7c63cab965;

#### Private Key:

0xb0c9b292d78b5bdef56fe36eed7891d3l

#### **Contract Address:**

0x46ed72d44f7cc35ff815a1c12e427dfe90

#### Team:

Away

#### **Transaction Hash:** 0x2cd5c759916ad7d02729dd1789687fd67e1 56436b36330628ba620893f8afcb4

Bet

### **Display betting contract**

**Contract Address:** 

0x46ed72d44f7cc35ff815a1c12e427dfe90

Contract balance is: 2, Match ID is: 123945, bet amount is: 1 ETH, 0x9743038620ec860365c336fc3afd52ea8900f8a7 has placed bet on home team and 0x57d2d9af2074ed21a35b2c7c63cab96524c38bc1 has placed bet on away team

Find

 $\overset{\blacktriangle}{\mathbf{v}}$ 

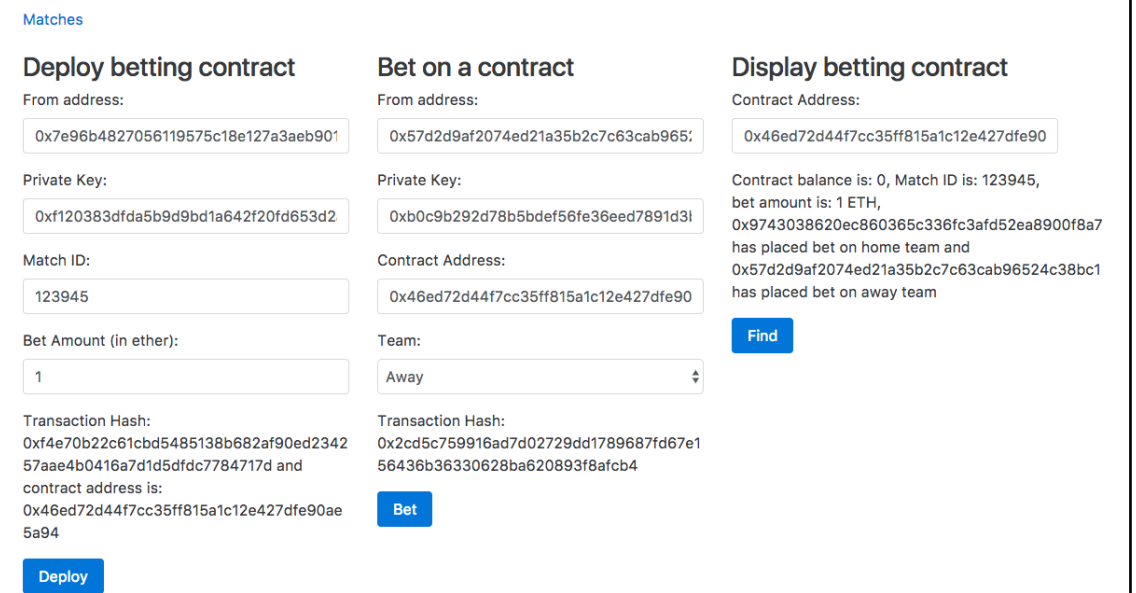

## **Chapter 8: Building Enterprise Level Smart Contracts**

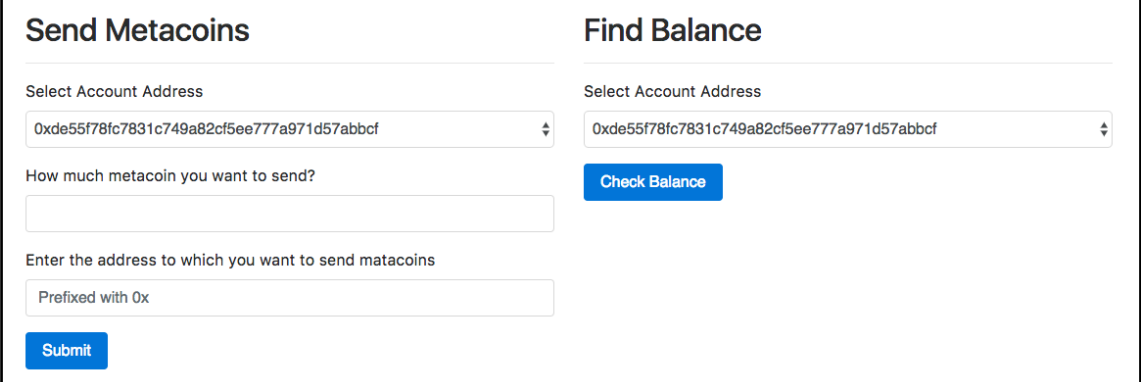

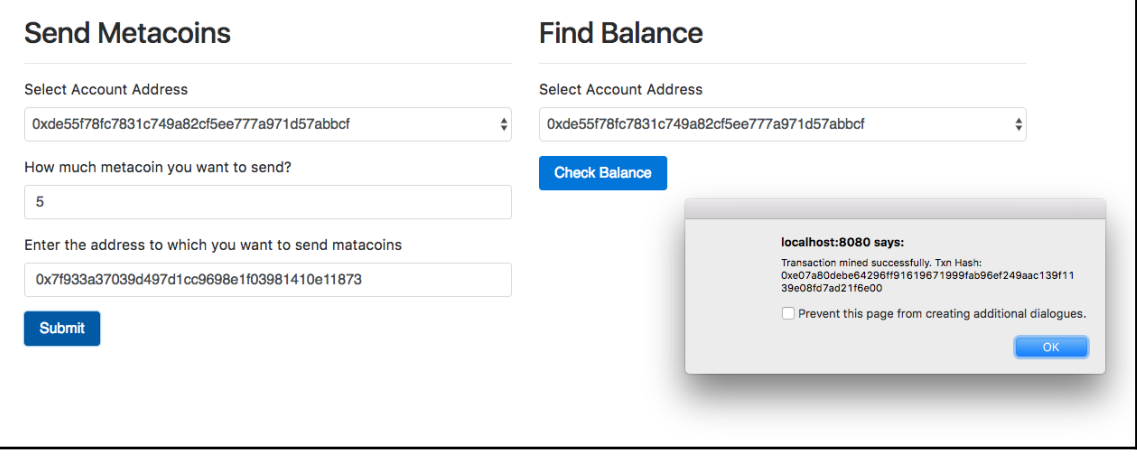

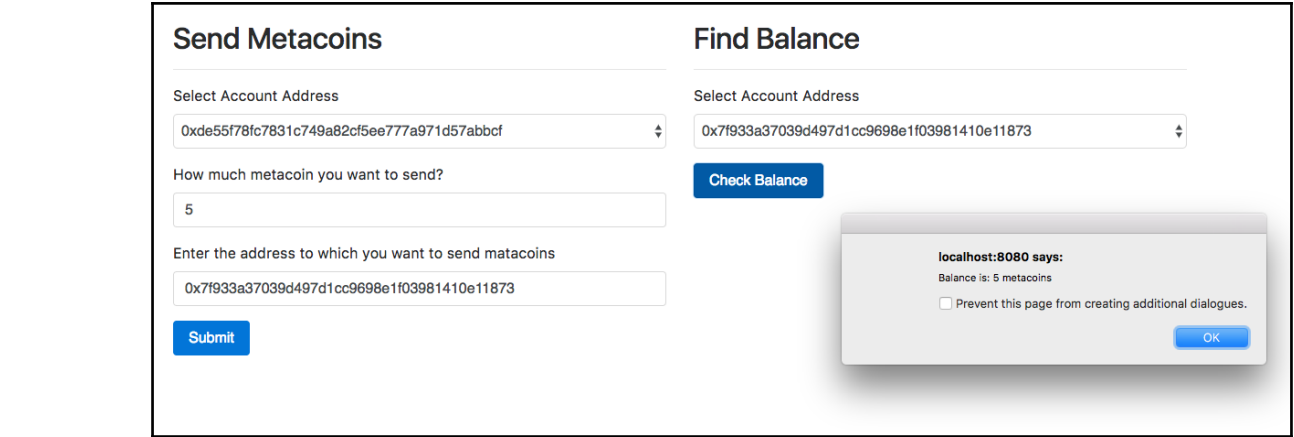

## **Chapter 9: Building a Consortium Blockchain**

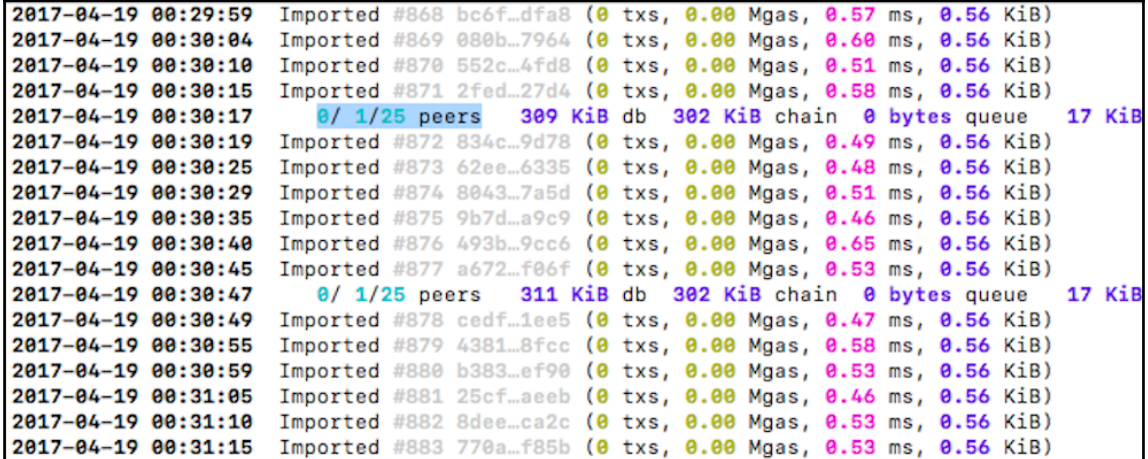